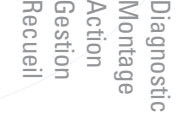

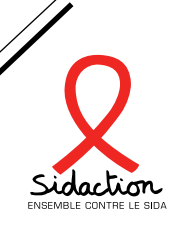

# INTRO

Internet est en 2016 le premier lieu de rencontre des hommes ayant des relations sexuelles avec des hommes (HSH). Les HSH constituent le premier groupe touché par le VIH et les autres IST ; le seul groupe dans lequel les nouvelles contaminations augmentent, en particulier chez les plus jeunes et les plus âgés. Améliorer le ciblage des sous-groupes les plus exposés est un enjeu majeur de la prévention. Pour cette raison, SIDACTION soutient des actions d'*outreach* (aller vers) sur internet et incite l'ensemble des acteurs à les développer.

Ce guide a pour objectif d'accompagner les structures souhaitant mettre en œuvre des actions ciblant des sousgroupes particuliers sur les sites et les applications de rencontre.

## DIAG-NOSTIC

#### **Cibler précisément la population concernée par l'action**

Les interventions utilisant internet sont d'autant plus efficaces qu'elles ciblent un groupe bien identifié.

#### **Recenser les offres existantes pour le public visé (offres locales et actions virtuelles)**

Il s'agira de se positionner de manière complémentaire par rapport à l'existant.

#### **Recenser les sites/applications fréquentés par le public visé**

#### **Observer le flux des échanges sur les sites et les applications pour identifier les jours et les heures d'affluence**

Sur la plupart des sites, les plages 12h-14h puis après 17h concentrent les pics d'activité. Les week-ends et les vacances scolaires sont également propices à l'activité.

Mais le choix du moment de l'intervention dépend aussi de l'activité du public cible. Par exemple, une action ciblant les escorts évitera les plages du matin (ils dorment) et les interventions le soir, c'est-à-dire pendant leur activité, pour privilégier des temps décalés (14h-17h), pendant lesquels les internautes pourraient être plus disponibles pour chatter ou recevoir des informations.

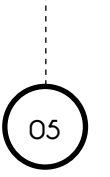

#### **Rechercher les informations d'intérêt concernant la population cible**

Données épidémiologiques, données issues d'enquêtes qualitatives et quantitatives, informations collectées localement.

Les objectifs de l'action répondent à un besoin clairement identifié et les modalités de contact, pour être efficaces, s'appuient sur une connaissance des modes de vie et de communication du groupe ciblé.

La maîtrise de ces informations permet d'ajuster le contenu de l'échange avec l'internaute. Ainsi, des données d'enquêtes montrent un moindre recours au dépistage des jeunes gays. La connaissance de cette information permet à l'intervenant d'introduire ce thème dans les chats avec ce public. D'autres enquêtes montrent également une moindre connaissance des modes de transmission des IST dans ce groupe. Tester les connaissances d'un jeune, avec l'envoi d'un lien vers un quiz par exemple, peut être efficace.

**La connaissance des modes de communication permettra d'adopter un ton adapté.**

### MONTAGE DE L'ACTION

#### **<sup>01</sup> Contacter les webmasters des sites**

Il convient en premier lieu de prendre contact avec les webmasters des sites sur lesquels on souhaite intervenir. Les informer de l'action en préparation peut éviter ultérieurement une suspension de votre compte. En outre, recueillir des informations relatives aux règles de fonctionnement de chaque site donnera des informations utiles au montage de l'action (par exemple, le choix d'un avatar approprié).

**Choix du/des intervenants : privilégier l'action communautaire**

**02**

6

- Des intervenants préférentiellement issus de la communauté visée par l'action
- Préférentiellement usagers des sites/applications sur lesquels l'action a lieu ou habitués à communiquer sur ce type de médias

La connaissance des acteurs devrait permettre :

- Une approche globale (outre la santé, il peut aborder un ensemble d'autres questions d'intérêt pour le groupe ciblé)
- Un langage approprié
- Un engagement personnel durant l'entretien qui incite l'usager à s'engager dans l'échange
- La garantie du non-jugement

#### **Formation des intervenants**

Si l'intervenant n'est pas usager des sites ou applications, prévoir un temps d'apprentissage permettant de se familiariser avec quelques gestes techniques (changements de paramètres de géo-localisation, changements de profils, etc.) ; également de se familiariser avec le mode de communication rapide et synthétique du chat, incluant les abréviations les plus couramment employées.

Si l'intervenant n'est pas déjà formé aux interventions en prévention, les modules de formation suivants sont requis :

- VIH, IST et hépatites
- Santé sexuelle (représentations, lois, apport des enquêtes socio-comportementales)
- Conduite d'entretien / écoute à distance / counselling

Une analyse des pratiques avec un intervenant expérimenté, sur la base des captures d'écran des échanges peut être utile au terme des premières interventions.

#### **Choix du matériel pour l'utilisation des applications**

- Téléphone ou tablette permettant une connexion internet (plus confortable)
- Système d'exploitation : s'assurer que les applications sur lesquelles on souhaite travailler sont bien disponibles en téléchargement sur la plateforme associée au système d'exploitation choisi (AppStore, Google Play, etc.). *Nota Bene : les versions payantes permettent d'accéder à un plus grand nombre d'utilisateurs.*

#### **Choix du pseudo**

- Nom de la structure ou du programme
- **Pseudonyme**
- Prénom de l'intervenant (mais le profil utilisé n'est pas son profil personnel)

### **06**

**05**

**03**

**04**

#### **Choix de l'avatar (image associée au profil)**

- **Logo de l'association** : présentation institutionnelle (gage de sérieux mais potentiellement peu attractif). Attention, certains sites bloquent ce type d'avatars, assimilés à de la publicité.
- **Photo de l'intervenant** : la photo rassure l'usager, lui permet de mettre un visage sur la personne à qui il parle, et de voir s'il ne connait pas déjà l'animateur dans sa vie privée. Mais cette décision ne peut être prise que par l'intervenant. En dehors des grandes villes, ce dernier pourrait ne pas souhaiter être identifié en tant qu'acteur de prévention gay. En outre, il peut s'attendre à être contacté en raison de l'attractivité de la photo et à devoir donc rappeler qu'il est en situation de travail et non de drague.
- Photo de l'équipe associative : attention, tous les sites n'acceptent pas les photos collectives.
- • **Autre image adaptée au public cible** : solution alternative permettant de gagner en attractivité lorsque l'intervenant ne souhaite pas afficher sa photo.

# **EN ACTION**

### **01**

8

#### **Ciblage des internautes**

Cibler les internautes à l'échelle de la région ou du département permet de faire le lien avec les offres locales (proposer à l'internaute de se rendre au local pour réaliser un dépistage par exemple). Cela permet aussi de proposer des orientations, si nécessaire, avec des partenaires connus. *Nota Bene : toutes les applications de rencontre géolocalisées ne permettent pas de contacter des personnes qui ne se trouvent pas à proximité mais il est possible de modifier ses coordonnées géographiques à l'aide d'une application comme Fake Location Spoofer Free.*

Une présence régulière sur les sites (mêmes jours et créneaux horaires) permet d'être identifié par les usagers réguliers. Le choix des créneaux dépend pour partie de la présence d'autres intervenants. Il convient de s'assurer de la complémentarité de son action par rapport à celle d'autres structures. Contacter les autres intervenants pour discuter du contenu des échanges et de la cohérence des messages, est recommandé.

Privilégier la présence sur un ou plusieurs sites durant au moins trois heures permet de multiplier les contacts (comparativement aux interventions réalisées sur des tranches plus courtes).

Les applications de rencontre géolocalisées (Grindr, Scruff, etc.) permettent de proposer une offre de service à des personnes connectées à proximité du lieu où on se trouve, plus enclines à saisir l'opportunité.

Elles sont utilisées par exemple par les acteurs intervenant sur des sites extérieurs. Ils se connectent durant le temps de l'intervention, en commençant par l'envoi d'un message signalant leur présence ou leur offre de service.

La veille d'une action ou d'un évènement, une communication sur différents sites peut être envisagée.

Lorsqu'un dépistage est proposé, le contenu du message, pour être attractif, sera synthétique, mettant en avant les éléments d'information les plus frappants : anonyme, gratuit, sans prise de sang, avec un résultat immédiat.

#### **Message d'accroche lors d'une première prise de contact**

Reprendre le pseudo ou mieux, le prénom de l'internaute, pour créer un lien plus direct.

Brève présentation de la fonction et de la structure (doit permettre d'identifier le type de structure : institutionnelle, associative, communautaire, etc.).

Précision du domaine couvert par le professionnel (santé, droits, etc.).

Si on souhaite inviter l'usager à se rendre dans le local de l'association ou de la structure, il est souhaitable d'assortir l'invitation d'une offre particulière (préservatifs et gel gratuits par exemple).

Signature : Le nom de l'intervenant et/ou l'adresse de la structure et son n° de téléphone, sont autant d'éléments qui rassureront l'internaute sur le sérieux de l'interlocuteur.

L'accroche peut varier suivant les intervenants et les publics ciblés. Une première accroche peut-être plus informelle et succincte : « Tu connais XXX (nom de l'association) ? ». Exemple d'accroche ciblant des jeunes gays : « Coucou, ça va ? » ; « Comment ça va ? ». Le style est familier au début de l'échange, éventuellement plus distant ensuite pour se positionner en tant que professionnel. Les smileys et autres emojis sont bienvenus avec ce public.

Si l'internaute ne répond pas au premier message, ne pas le relancer.

#### **Posture de l'intervenant**

Ne pas mélanger les genres : l'acteur de prévention, s'il est par ailleurs usager du site à titre personnel, adoptera une posture professionnelle sans ambiguïté.

Adapter le ton selon les informations diffusées et le public visé. Il s'agit de ne pas paraître trop distant ni trop familier. Des informations sérieuses n'excluent pas l'humour. Utiliser, si possible, un vocabulaire proche de celui de l'usager.

### **04**

**03**

**02**

#### **Contenu des échanges**

Regarder le profil de l'internaute dès la prise de contact. Les renseignements fournis permettront d'orienter plus efficacement l'entretien.

Lister les questions les plus fréquentes pour préparer des réponses pré-rédigées adaptables. Attention, certains sites ne permettent pas l'utilisation de la fonction « coller » (ctrl+V) ou limitent le nombre de signes importables.

Communiquer des connaissances fiables, honnêtes et actualisées, validées scientifiquement. Quelques données épidémiologiques récentes pourraient intéresser l'internaute.

Constituer une base d'informations et de réponses possibles sur les thématiques les plus souvent abordées.

Communiquer sur des ressources locales et/ou proposer des liens vers des sites spécialisés. Une liste des ces informations actualisée devrait être établie avant la première intervention et actualisée au cours du temps.

Proposer des actions engageantes : un quiz portant sur le VIH peut être un bon moyen d'intéresser l'internaute. Les internautes ayant répondu à un quiz sont enclins à vérifier s'ils ont bien répondu. Si vous souhaitez amener l'internaute vers le site de l'association, un lien vers un mini-sondage sur ce site peut être envisagé par exemple.

### GESTION DES CONTACTS

#### **Fréquence de contact**

Il s'agit d'abord de s'assurer que l'on ne contacte pas le même profil trop souvent lorsque ce dernier n'a pas répondu.

#### **Délai minimum**

Déterminer un délai minimum avant de recontacter un internaute n'ayant pas répondu à une première prise de contact. Lors de la connexion, décider par exemple d'envoyer un message à tous les profils connectés à l'exception de ceux ayant reçu un message au cours des deux derniers mois.

#### **Suivi des échanges**

Il s'agit aussi d'assurer le suivi d'un échange passé. Par exemple, après avoir renseigné un internaute sur l'adresse d'un lieu de dépistage, on peut envisager de le recontacter ultérieurement pour savoir s'il a pu réaliser le test et si cela s'est bien passé.

Certains sites permettent de retrouver des conversations passées à partir de l'historique. Cela évite d'être redondant ou permet d'aborder des thèmes qui ne l'avaient pas été lors d'une conversation précédente, ou tout simplement de s'appuyer sur le contenu d'une conversation antérieure pour aborder l'internaute.

Par ailleurs, pour reprendre contact avec des usagers réguliers, on peut solliciter leur avis ou leur expertise sur un outil, une brochure par exemple.

#### **Nouveaux inscrits**

Contacter de manière systématique les nouveaux inscrits sur un site. Une recherche hebdomadaire effectuée un jour déterminé de la semaine permet d'être exhaustif.

### **Confidentialité des données**

Attention, si vous centralisez ces informations sur un fichier, celui-ci doit faire l'objet d'une « déclaration normale » sur le site de la CNIL (https://www.cnil.fr). Si vous rencontrez des difficultés, vous pouvez contacter un conseiller CNIL au 01.53.73.22.22.

En outre, il convient d'informer les usagers du fait que vous conservez une trace de l'échange, de lui offrir la possibilité d'accéder aux données le concernant et de les supprimer à sa demande.

### recueil DE DONNÉES

#### **Données**

**01**

**02**

- Durée de la connexion
- Nombre de personnes différentes contactées
- Nombre de contacts à l'initiative de l'internaute
- Nombre de personnes auprès desquelles l'intervenant a pu présenter son action
- Nombre de discussions
- Thématiques abordées (par ex : dépistage, Tasp, PrEP, TPE, VIH, IST, VHC, VHB, discrimination, orientation sexuelle, santé psychique, etc.)

#### **Orientations**

- Nombre et nature des orientations vers d'autres structures
- Lorsqu'un usager est orienté vers un partenaire, demander à ce dernier de vous informer de la suite donnée à votre orientation

#### **Conception et rédaction du contenu**

Sandrine Fournier, responsable des programmes prévention gay, SIDACTION – s.fournier@sidaction.org

#### **Conception et réalisation graphique**

Vincent He-Say - www.jedorspaslanuit.com

Le contenu de ce guide résulte des échanges avec des acteurs de terrain : Jérémy Belgarde (CABIRIA, Lyon) ; Bruno Chautemps (CIGALES, Dijon) ; Alexandre Chevalier (ALS) ; Olivier Malengrez (ADIS, Calais/Dunkerque).

Il a bénéficié de la relecture attentive et des remarques de Grégory Braz et de Vincent Labrouve (AIDES).

SIDACTION remercie vivement ces contributeurs.

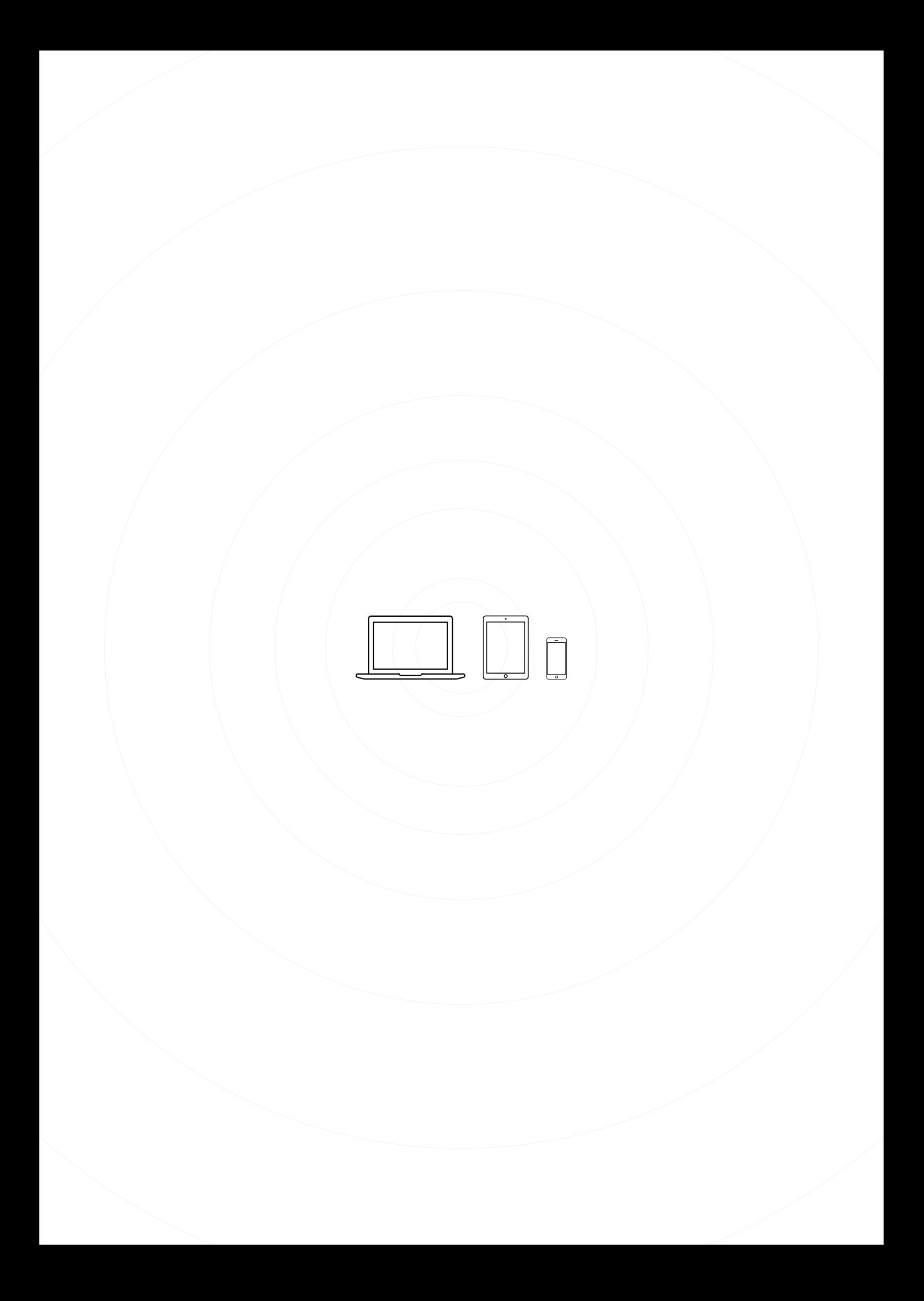